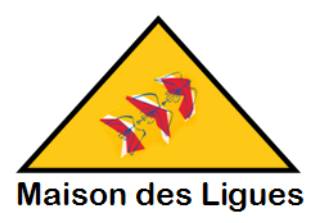

## **Projets d'évolution du réseau existant**

Dans le cadre d'un plan d'amélioration générale de l'infrastructure du réseau de la maison des ligues de lorraines et des services proposés sur cette infrastructure, plusieurs projets sont proposés à un appel d'offre public.

Technicien d'une SSII, INFOSERVICES SARL, vous avez été chargé avec votre équipe de répondre à ces appels d'offres.

Chaque membre de l'équipe doit prendre en charge un projet, analyser le cahier des charges, évaluer les besoins, les risques, trouver des solutions, faire un choix motivé, la planifier et valider la solution sur une plateforme de test (laboratoire) unique à tous les projets.

Chaque technicien devra donc tenir compte du travail de ces collaborateurs et tenir compte de l'impact de leurs projets sur son propre projet personnel et sur l'existant.

Chaque solution devra être documentée et accompagnée de tous les éléments juridiques, économiques et managériaux indispensables.

Chaque technicien répondra à l'appel d'offre au nom de la SSII pour son propre projet. Afin de permettre une meilleure compréhension de la plateforme de test par le client, des éléments complémentaires pourront être apporté en annexe concernant les autres projets intégrés à la plateforme de test (services, @IP, login, etc).

## **Projet Assiz**

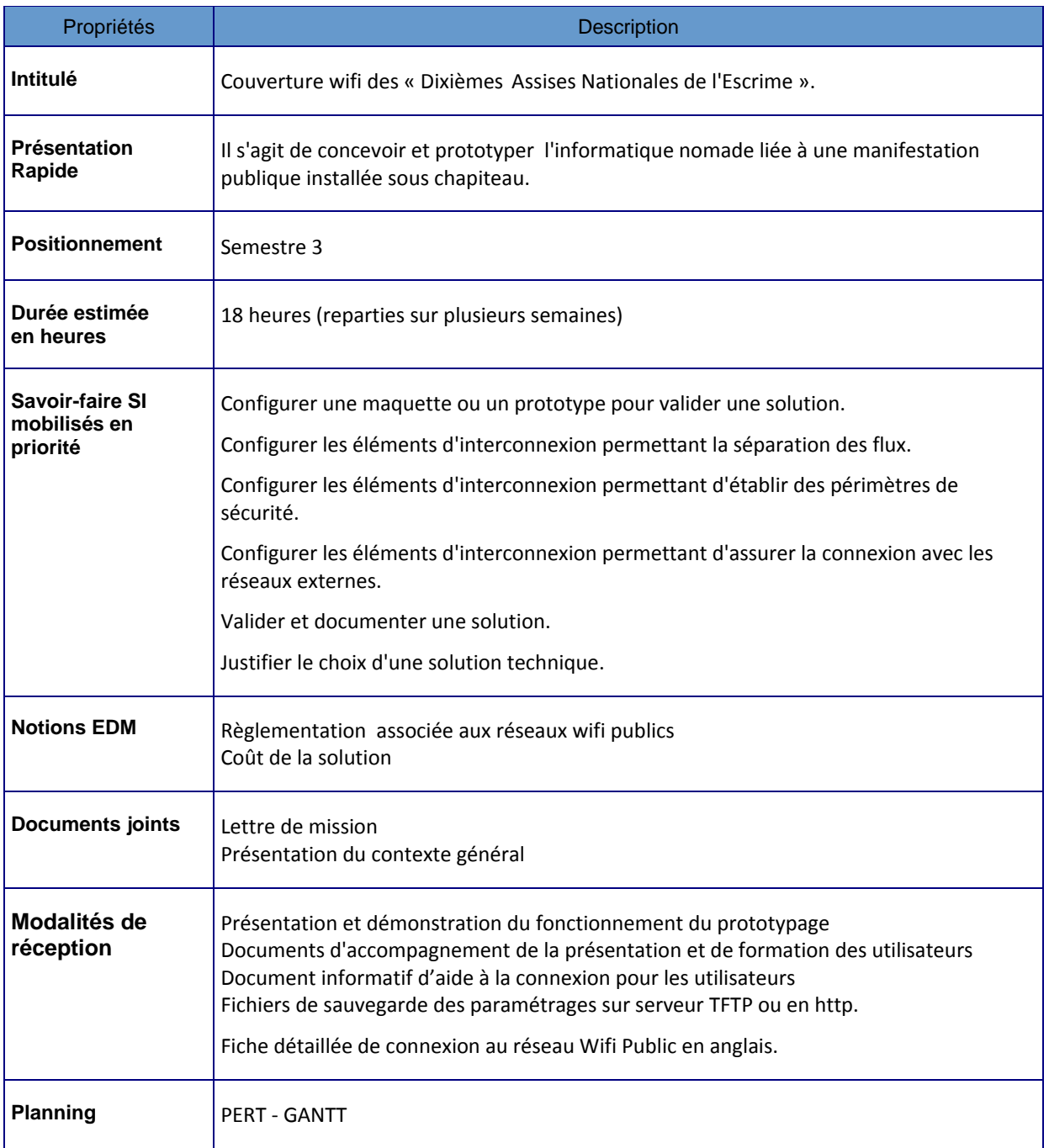

## Projet ASSIZ - Lettre de mission

#### **Présentation du projet**

Le service informatique de la Maison des Ligues de Lorraine a été sollicité par la ligue d'Escrime pour prototyper, puis mettre en place la couverture informatique nomade d'une manifestation quadriennale appelée "Les *VIèmes assises nationales de l'Escrime*. Cette manifestation qui aura lieu sur la dernière semaine du mois d'août est installée sous un ensemble de chapiteaux montés sur un terrain de football à pelouse synthétique, à quelques centaines de mètres de la MDL. Elle est couplée avec la sixième édition des championnats du monde d'escrime artistique.

Les 5 chapiteaux sont organisés en sept espaces différenciés :

- Un espace accueil, avec un guichet doté d'un PC et une imprimante à badge
- Un espace restauration
- Un espace dédié aux organisateurs où se situent les équipements informatiques
- Un espace d'accueil pour les VIP
- Un espace dédié aux stands de vente des équipementiers de l'escrime
- Un espace conférence
- Un espace dédié à l'escrime sportive (démonstrations, expositions)
- Un espace dédié à l'escrime artistique, lieu des championnats.

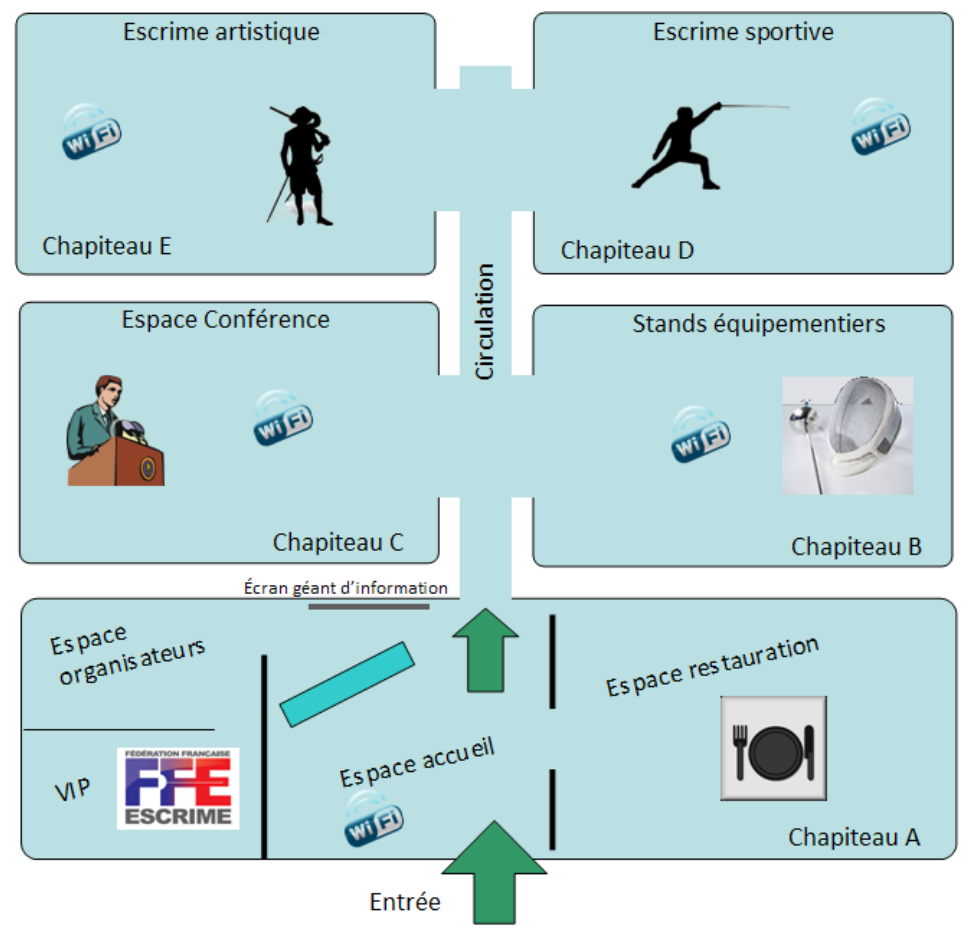

### VI<sup>èmes</sup> assises nationales de l'Escrime

### **L'informatique nomade**

Les chapiteaux disposent chacun d'une borne Wifi reliée à un commutateur dans l'espace informatique de l'organisation.

L'organisation louera une liaison internet et téléphonique temporaire à France Telecom qui amènera sur place un routeur ADSL et 2 lignes téléphoniques.

Un réseau wifi "ASSIZ-PUBLIC" sera proposé gratuitement aux 2500 visiteurs attendus, aux 50 groupes d'escrime artistique ainsi qu'aux équipementiers.

Un réseau wifi "ORGANISATEURS" non publié sera dédié aux organisateurs. Ce réseau permettra notamment d'imprimer sur une photocopieuse numérique connectée et sur un traceur à banderoles, également connecté.

Deux postes seront également connectés en filaire dans le réseau de l'organisation :

- Le poste du guichet d'accueil, pourvu d'une imprimante à badge et d'une application spécifique développée pour la manifestation : gestion des participants, gestion du programme des conférences, réunions, démonstrations, etc.
- Un second poste se trouvera dans l'espace dédié à l'organisation et servira notamment à renseigner l'écran géant d'affichage, à permettre la mise en page de banderoles et à l'alimentation du site Web dédié à la manifestation.

Les deux réseaux devront être séparés. Tous les postes connectés en wifi comme en filaire devront pouvoir sortir sur Internet, mais seuls les postes connectés dans le réseau de l'organisation pourront accéder aux ressources d'impression et à l'afficheur géant.

#### **La mission**

La mission consiste à mettre en place un prototype de cette solution informatique nomade. La solution prototypée devra comporter :

- une séparation des deux réseaux Wifi en VLANs,
- la gestion de l'accès internet (service de NAT),
- la mise en place du service de DHCP,
- l'établissement d'un périmètre de sécurité autour du réseau LAN et Wifi de l'organisation (filtrage).

### **Éléments techniques**

- Les points d'accès wifi et le commutateur s'administrent dans le VLAN 1 par défaut.
- Le SSID "ASSIZ-PUBLIC" sera diffusé, à sécurité WPA2 (clé indiquée sur le badge "visiteurs"). Les postes connectés dans ce réseau wifi ne pourront pas communiquer entre eux.
- Le SSID "ORGANISATEURS" ne sera pas diffusé, à sécurité WPA2 (clé connue des organisateurs seulement)
- Le VLAN 2 sera dédié au SSID "ORGANISATEURS" et le VLAN 3 au SSID "ASSIZ-PUBLIC".
- Le routeur servira des plages DHCP pour ces deux réseaux :
	- o La plage 10.10.10.0/24 pour le SSID « ORGANISATEURS »
	- o La plage 172.31.1.0/24 pour le SSID « ASSIZ-PUBLIC »
- Le routeur "MDL" proposera un service de NAT pour faciliter l'accès Internet (le routeur de France Telecom ne peut pas être facilement paramétré).
- Un filtrage sera posé en sortie de routeur MDL vers le réseau "ORGANISATEURS" / VLAN 2 empêchant les "visiteurs" d'accéder aux ressources de ce réseau.

# **Projet VOIP**

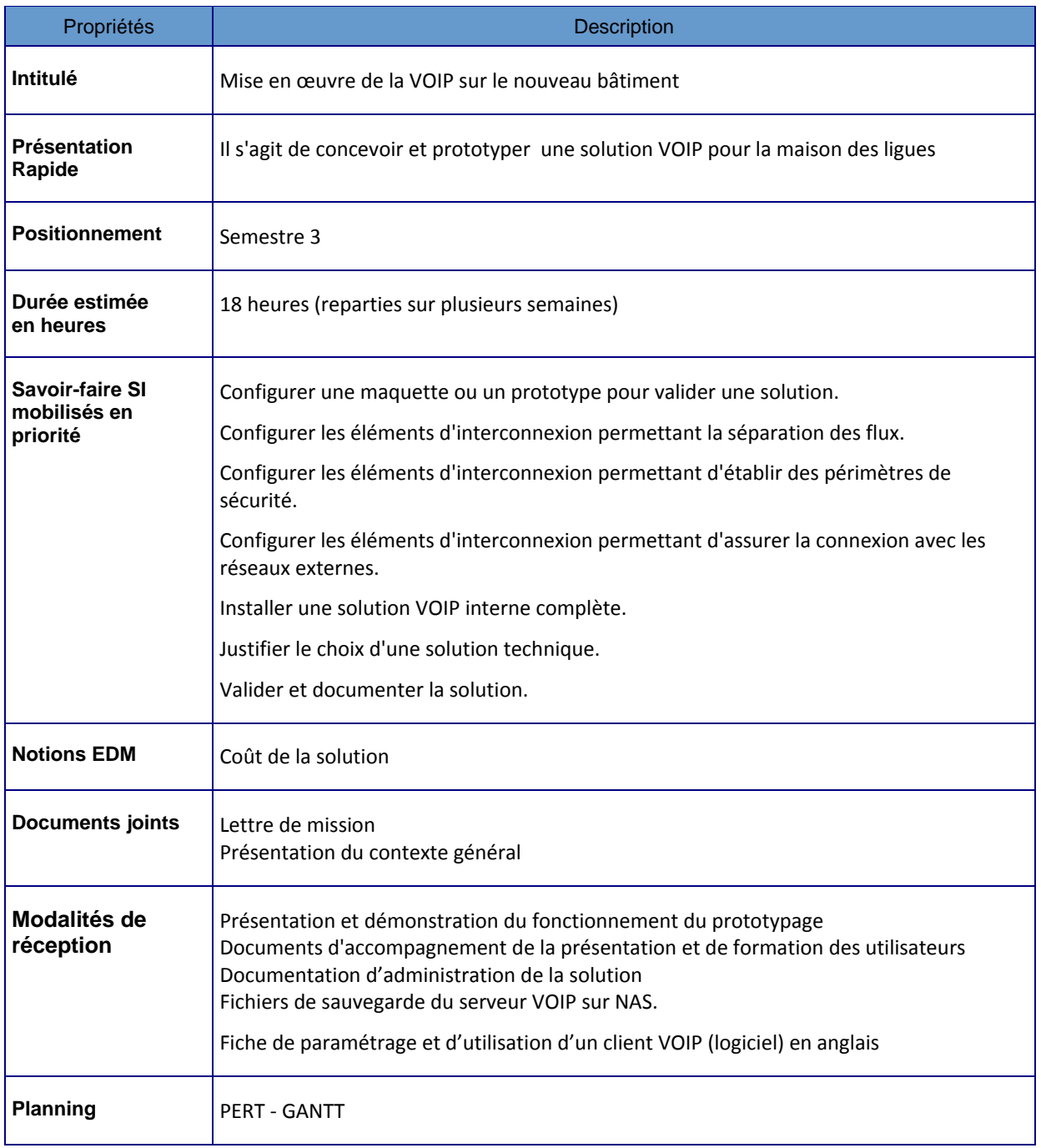

### **Présentation du projet**

Le service informatique de la Maison des Ligues de Lorraine a été sollicité par la direction pour mettre en place la téléphonie sur IP qui n'a pas été installée avec l'installation du réseau dans le nouveau bâtiment pour des raisons budgétaires.

La solution devra être mise en œuvre avec une solution logicielle gratuite, aucun budget particulier pour l'achat de matériel n'étant débloqué. Seuls les coûts en intervention pourront être financés.

Les flux VOIP devront être prioritaires sur les flux réseaux pour éviter les effets de latence sur le service de téléphonie.

## **Projet MAJ**

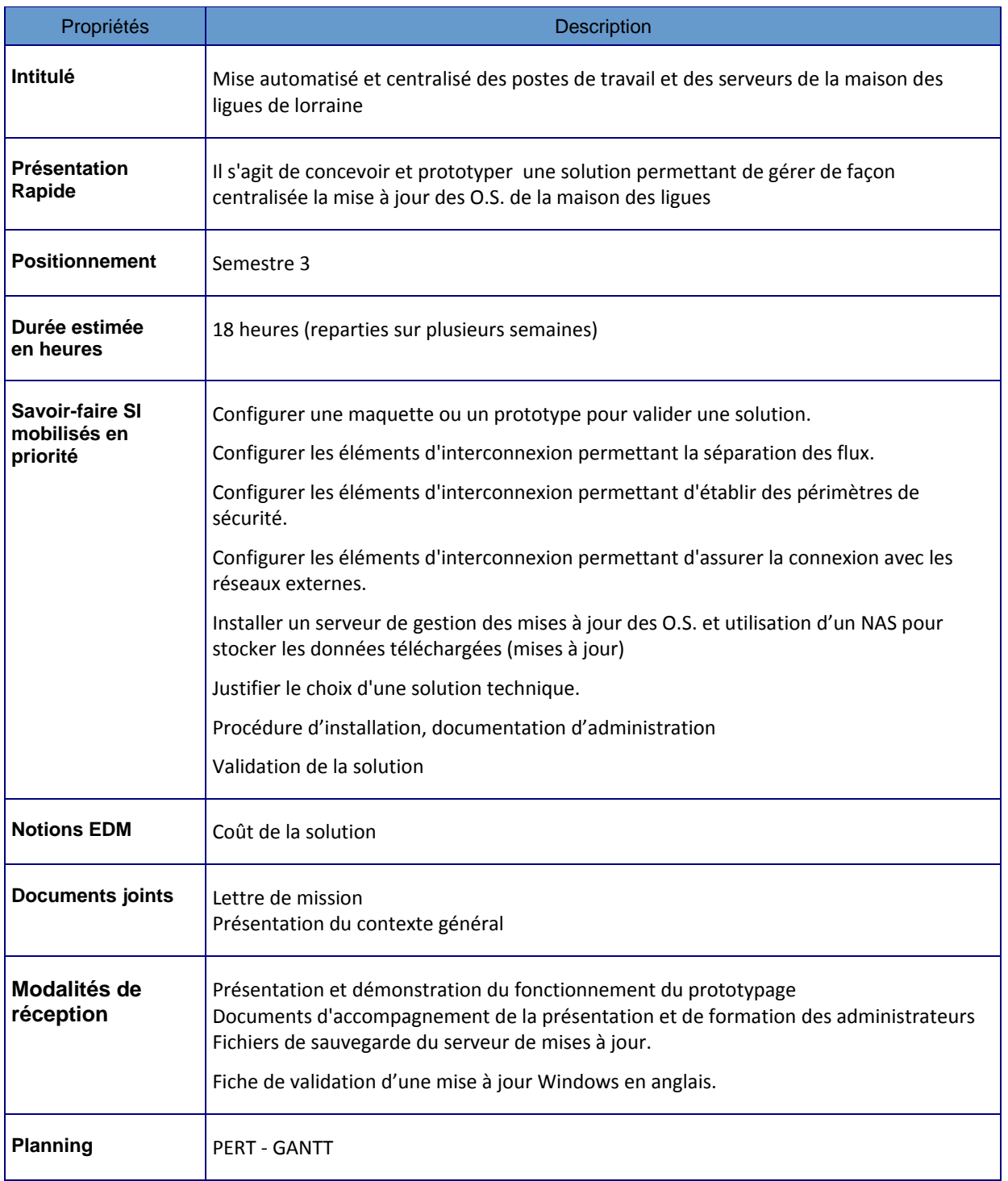

## Projet MAJ - Lettre de mission

### **Présentation du projet**

Le service informatique de la Maison des Ligues de Lorraine souhaite gérer les mises à jour des différents matériels (postes de travail et serveurs) de façon centralisée.

La solution devra être mise en œuvre doit être compatible avec les O.S. Microsoft et éviter lorsque que l'éditeur propose une nouvelle mise à jour que tous les poste de travail télécharge cette nouvelle version à travers internet en consommant la quasi-totalité de la bande passante.

Les téléchargements correspondant seront si possible stockés sur un NAS.

Une solution pourra être envisagée pour être envisagée pour réaliser un « dépôt » local de certains paquets utilisés dans l'installation des OS de type Linux mis en œuvre au sein de la maison des ligues afin d'éviter un nouveau téléchargement en cas de réinstallation.

# **Projet FTPS**

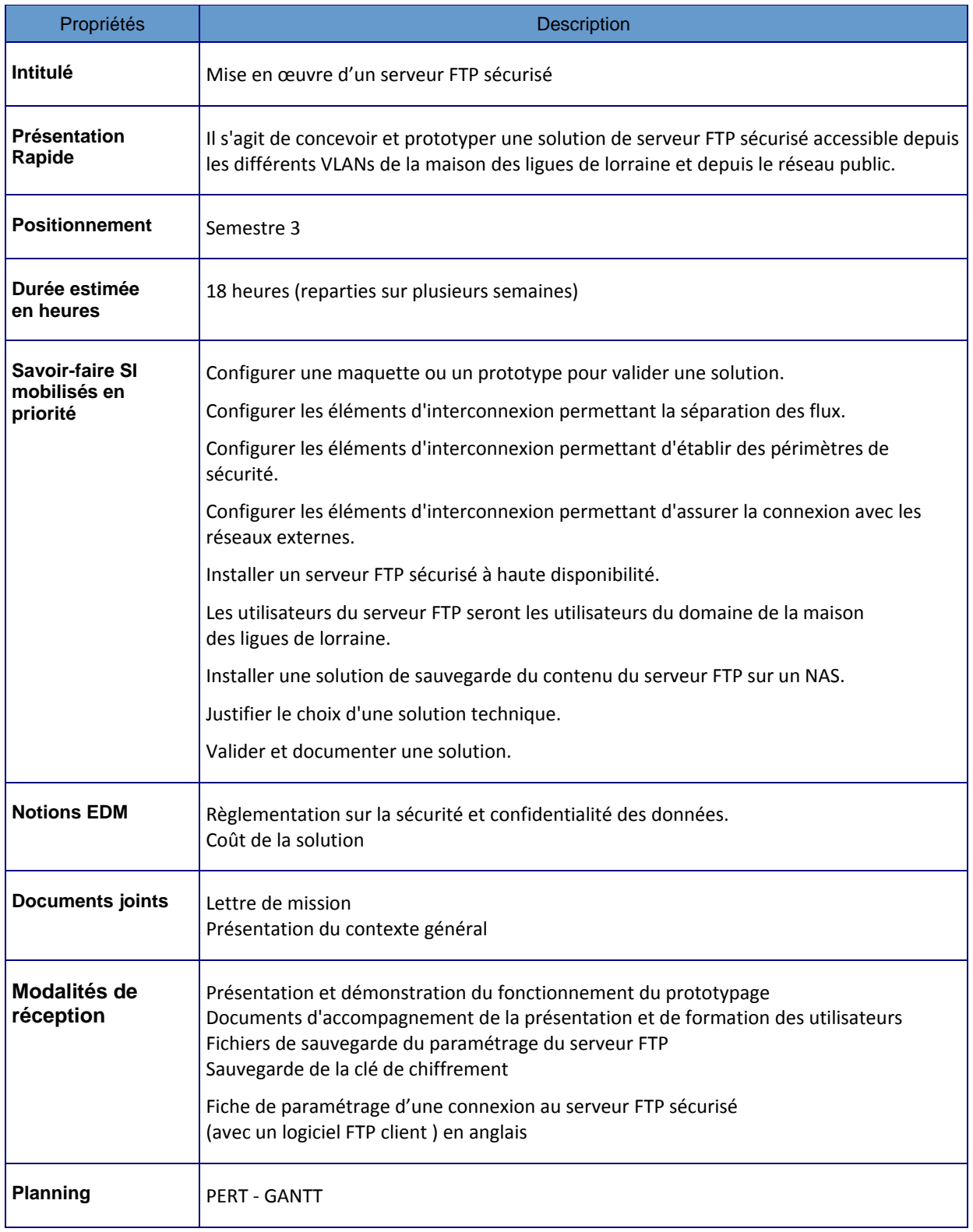

## Projet FTPS - Lettre de mission

#### **Présentation du projet**

Le service informatique de la Maison des Ligues de Lorraine utilise un serveur FTP simple et non sécurisée.

Compte tenu des informations stockées sur ce serveur, la direction exige que celui-ci soit remplacé par une solution sécurisé et à haute disponibilité.

Aucun budget n'est disponible pour l'achat d'une licence quelconque pour répondre à cette demande. La solution devra donc faire appel à des solutions gratuites ou présentes sur les O.S. déjà installés.

Le serveur physique supportant actuellement ce service pourra être réutilisé. Un serveur supplémentaire de récupération est disponible si besoin.

Un certificat personnalisé pour la Maison des Ligues doit être créé.

Pour assurer la continuité de ce service, la direction vous demande de mettre en place une solution permettant d'approcher les 99% de disponibilité.

Le paramétrage du serveur sera sauvegardé sur un NAS.

Une sauvegarde automatique du contenu de ce serveur FTP doit être définie.

La ou les méthodes de sauvegarde (sur un NAS) sont laissées à la libre appréciation du prestataire. Elles devront être documentées et motivées.

# **Projet GPOLIGUES**

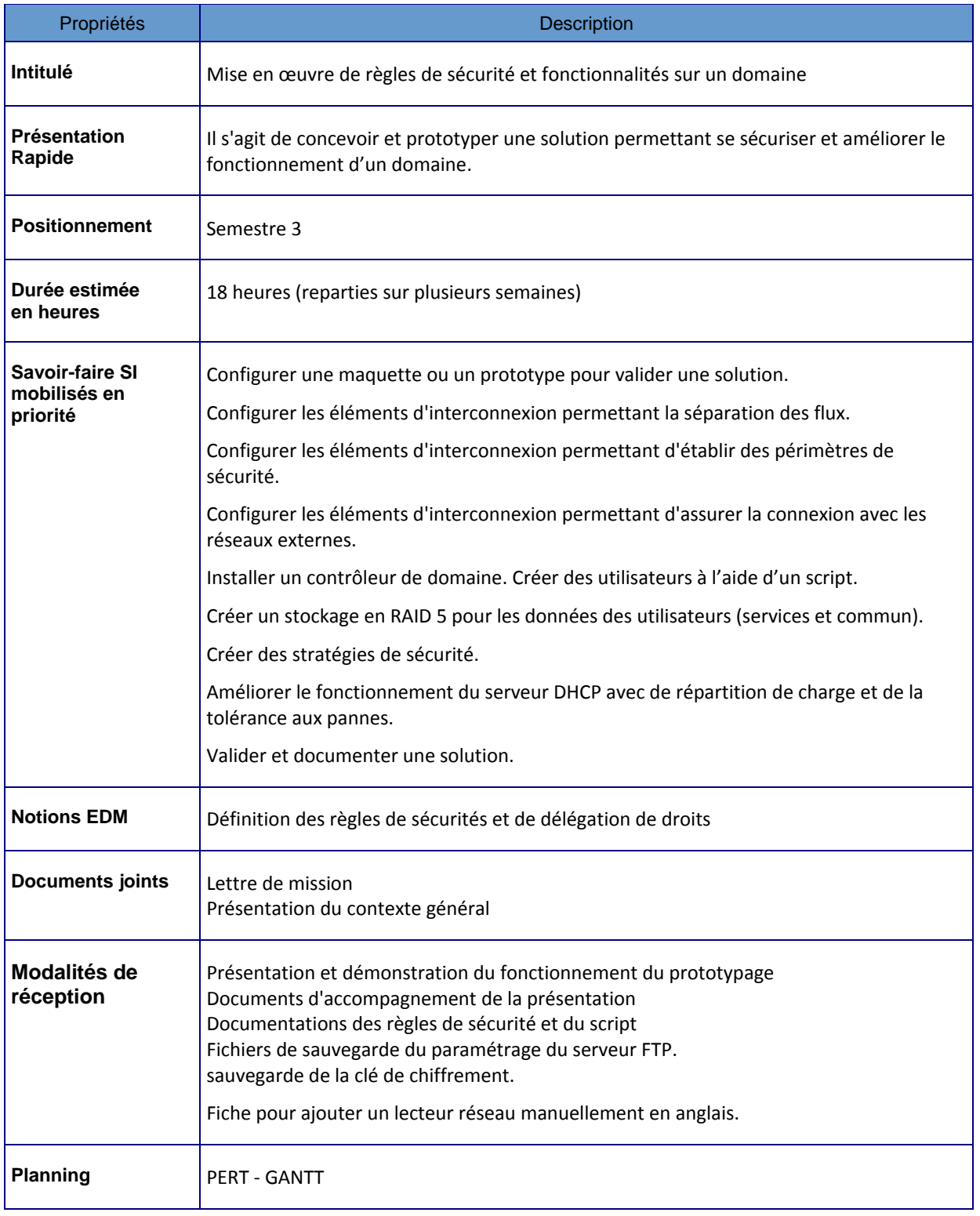

### **Présentation du projet**

A la demande de la direction de la Maison des Ligues de Lorraine, le service informatique a été sollicité pour mettre en place plusieurs règles de fonctionnement et de sécurité sur le domaine de la maison des ligues :

- Imposer un fond d'écran avec le logo de la MDL
- Rediriger le dossier « mes documents » des utilisateurs sur un RAID 5 indépendant du contrôleur de domaine ou d'un autre serveur de fichiers
- Interdire l'accès au panneau de configuration pour les utilisateurs
- Interdire la modification des paramètres de l'interface réseau
- Monter automatiquement avec l'ouverture de session un lecteur réseau. Chaque service possèdera son propre espace de stockage et son lecteur réseau associé. Seuls les utilisateurs du service pourront lire, exécuter et modifier les fichiers contenus dans le dossier concerné.
- Un dossier commun à tous les services sera également créé. Un lecteur réseau connecté à ce dossier sera monté pour tous les utilisateurs. Tous auront accès en lecture, exécution et modification sur ce dossier.
- Déléguer les droits d'administration totale de chaque dossier de service à un responsable de ce service.
- Un script pour ajouter de nouveau utilisateur sur le domaine sera créé et disponible sur le serveur. Ce script devra insérer de nouveaux utilisateurs dans le domaine à partir d'un fichier de type CSV.

Le serveur DHCP présent sur le contrôleur de domaine devra être amélioré pour répondre à une tolérance aux pannes du service et répartir la charge entre deux serveurs DHCP. La ou les réseaux ne seront pas modifiés mais les plages d'adresses pourront être modifiées.

# **Projet BM**

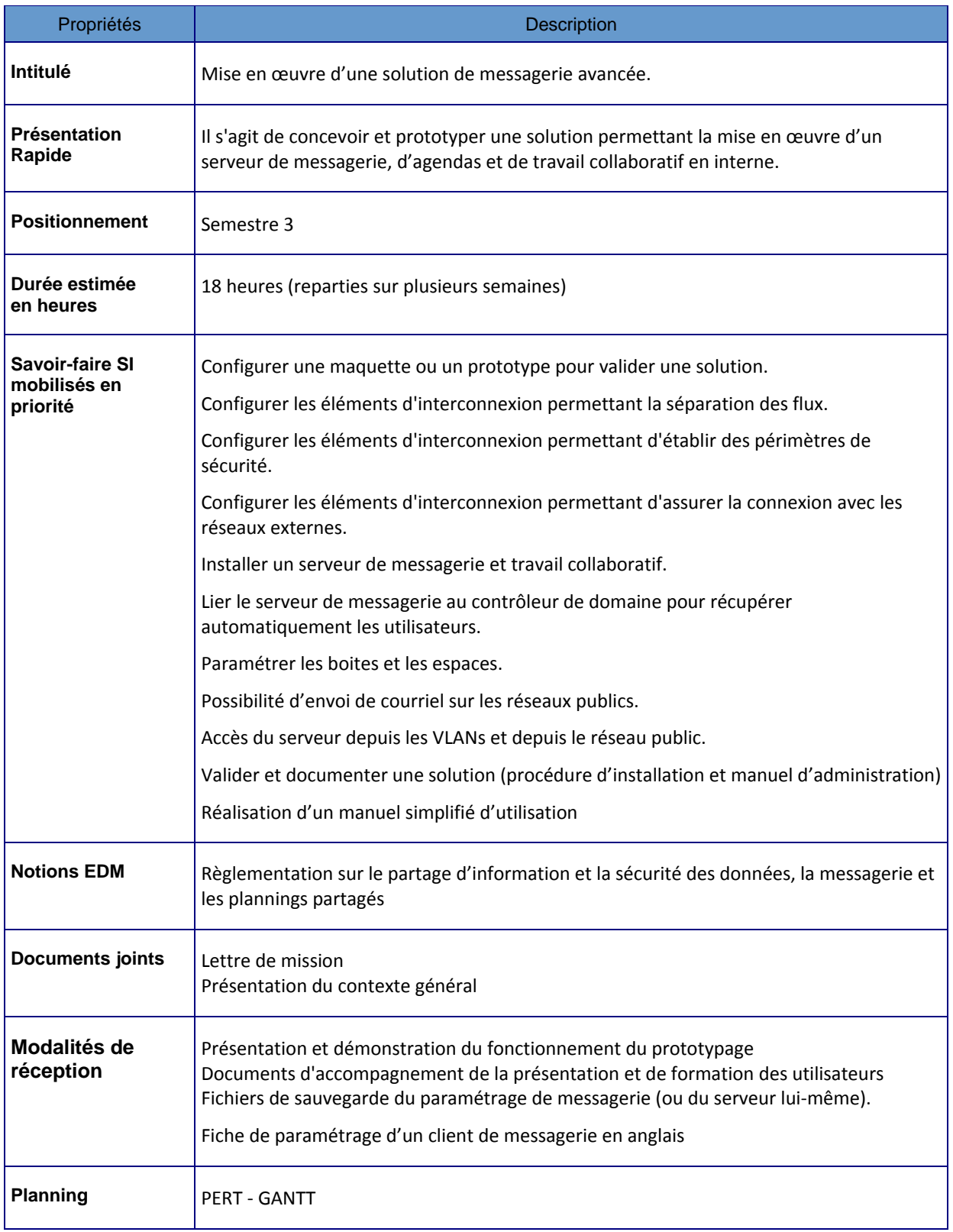

## Projet BM - Lettre de mission

#### **Présentation du projet**

Actuellement, la Maison des Ligues de Lorraine utilise les services d'un prestataire pour la messagerie.

La direction demande que la Maison de Ligues se dote d'un serveur de messagerie et de travail collaboratif installé localement.

Le serveur supportant ce service est disponible mais aucun budget n'est déblocable pour l'achat d'une licence de logiciel répondant à cette demande. Une recherche du service informatique a abouti sur la solution « Blue Mind ».

Après étude et concertation, cette solution devra être installée sur le serveur et paramétrée pour répondre à la demande initiale.

Chaque utilisateur du domaine devra donc obtenir automatiquement une boite électronique et un agenda.

L'organisation de l'espace de travail collaboratif est laissée à la libre appréciation du prestataire qui prendra en charge l'installation de la solution. Celle-ci devra être présentée de façon claire, constructive et motivée.

Le serveur devra permettre l'envoi de courriel en interne comme en externe.

Ce serveur sera bien sûr accessible depuis chaque VLANs de la Maison des Ligues et depuis le réseau public.